## DOWNLOAD

Configure Ddi Sbb3 Djay Pro

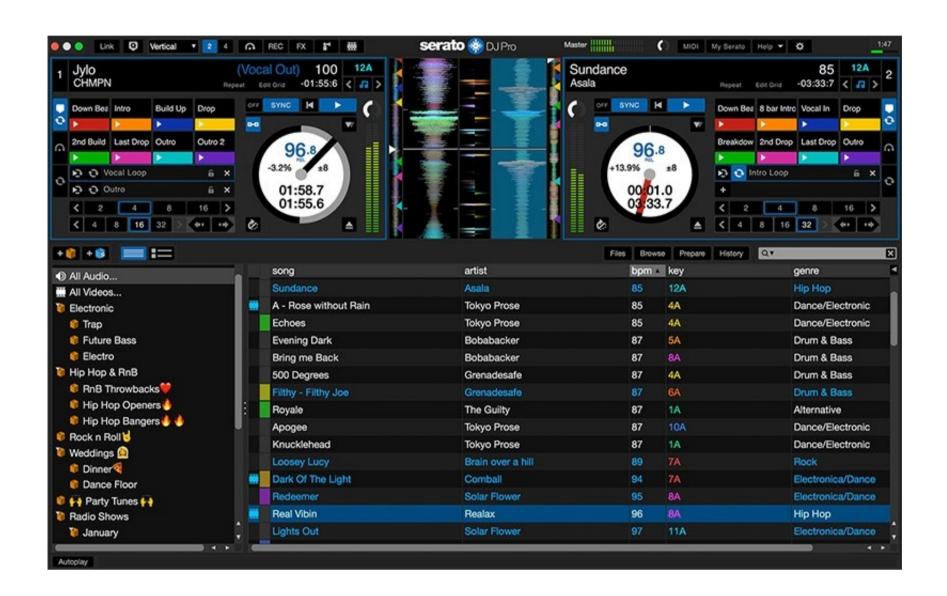

Configure Ddj Sbb3 Djay Pro

## DOWNLOAD

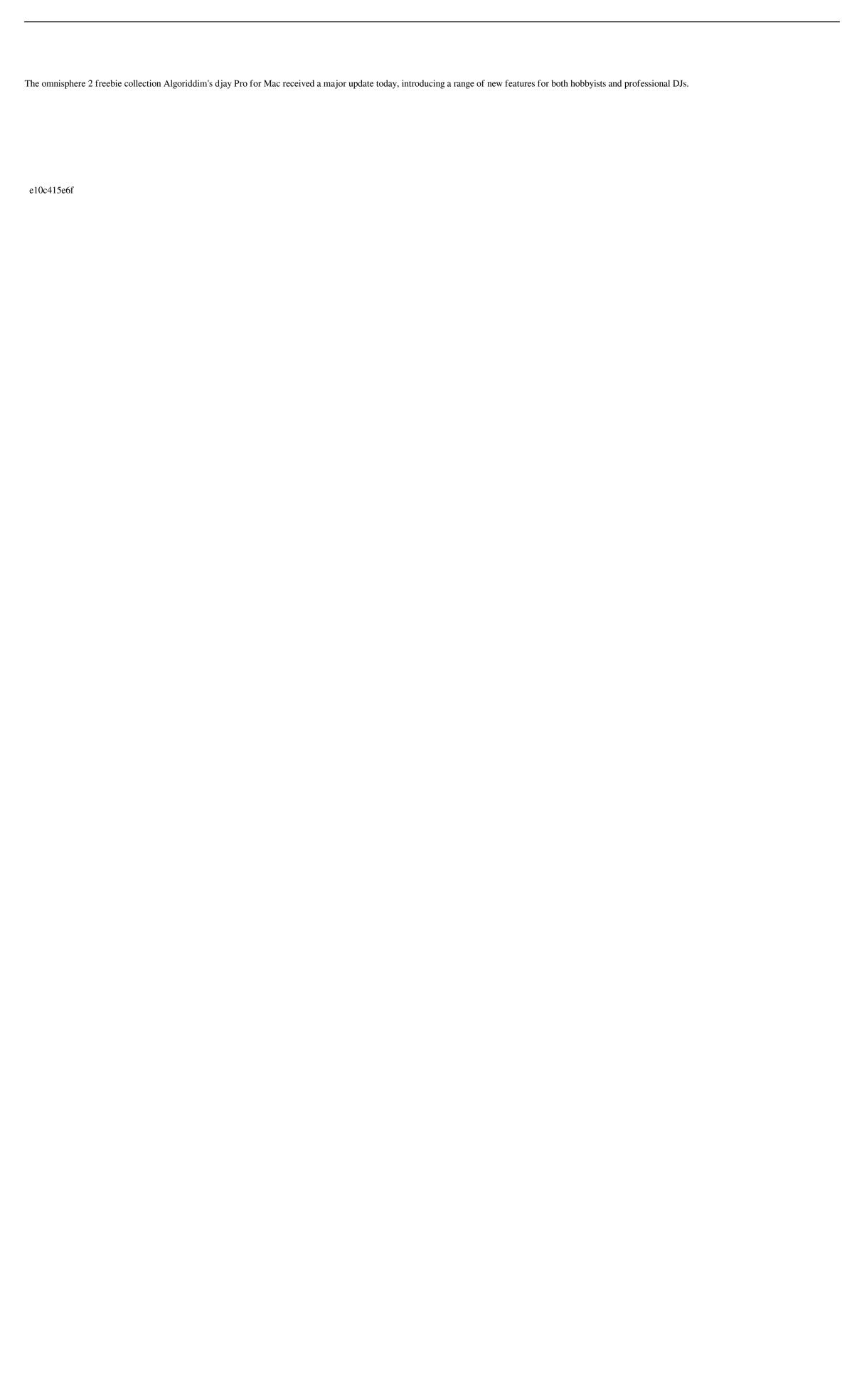